# Závěrečné hodnocení v informatice

#### Co bych měl umět:

- 1) pustit počítač, přihlásit se, odhlásit, počítač vypnout
- 2) psát na klávesnici a pracovat s myší
- 3) spouštět aplikace v počítači a zavírat je
- 4) používat nabídky a panely nástrojů v aplikacích
- 5) používat Úpravy Krok zpět
- 6) prohlížet webové stránky
- 7) kopírovat a vkládat do jiné aplikace
- 8) ukládat svou práci do své složky, vyhledat ve složce soubor, otevřít ho
- 9) použít místní nabídku klepnutím pravým tlačítkem myši
- 10)pracovat s výukovými programy a internetovými učebnicemi
- 11)orientovat se v nápovědě k programům
- 12)programovat s Peťuldou

### Opakování

### datum splnění

- 1. Třídění odpadu
- 2. Oprava textu
- 3. Státy Evropy
- 4. Počítačové pojmy
- 5. Informace o Lukavici
- 6. Sečtení velkých čísel
- 7. Veselá písmena

## **Moje hodnocení:**

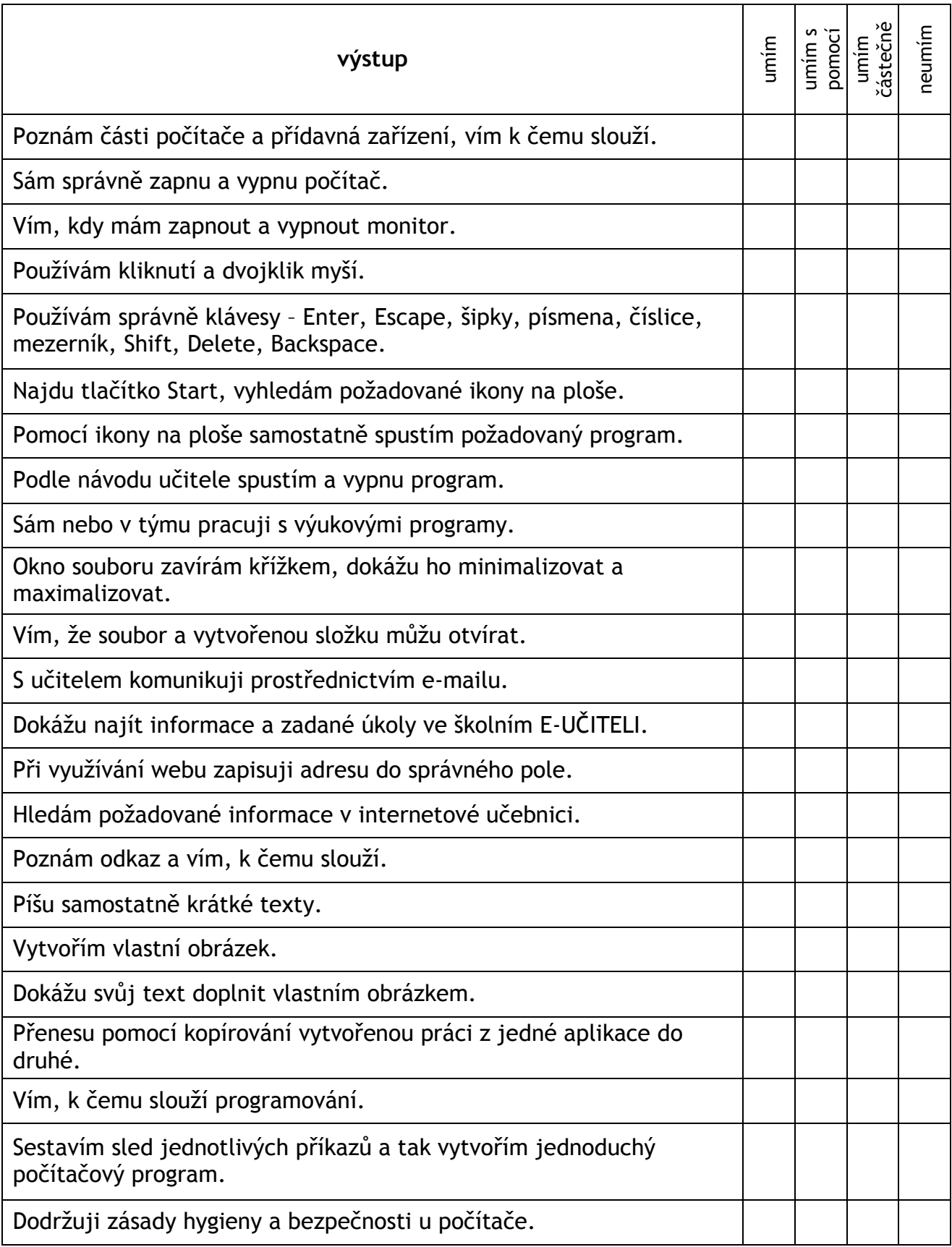